## **DYNAMICZNE MODELE EKONOMETRYCZNE**

VIII Ogólnopolskie Seminarium Naukowe, 9-11 września 2003 w Toruniu Katedra Ekonometrii i Statystyki, Uniwersytet Mikołaja Kopernika w Toruniu

> Mirosław Wójciak Akademia Ekonomiczna w Katowicach

# Wokół problemów budowy modelu popytu na energie elektryczną

#### 1. Wprowadzenie

Powstanie i rozwój konkurencyjnego rynku energii elektrycznej w Polsce wymuszają od jego uczestników konieczność poszukiwania narzedzi pozwalających prognozować zapotrzebowanie na energię elektryczną. Główną tego przyczyną jest usamodzielnianie się podmiotów gospodarczych funkcjonujących w sektorze energetycznym, a co się z tym wiąże, uruchomienie procesów rynkowych w obrębie sektora. Przy budowie prognoz zużycia energii mogą być zastosowane modele szeregów czasowych oraz modele ekonometryczne.

Do analizy użyto pomiarów godzinnych począwszy od 1 września 2001 roku do 7 marca 2003 roku jednego z Zakładów Energetycznych z Polski południowej, co dało bazę danych składającą się z 13267 pomiarów. W celu zachowania poufności informacji dane zostały przeskalowane.

## 2. Etapy budowy modelu

Modelowanie krótkoterminowego zapotrzebowania na energię elektryczną jest problemem stosunkowo nowym, więc nie istnieją jednoznaczne procedury badawcze, które można byłoby zastosować dla dowolnego zakładu energetycznego. W związku z tym zastosowano iteracyjne etapy budowy modelu [Box G., Jenkins G. (1983) s. 28]:

- 1. Na podstawie teorii i praktyki dobieramy odpowiednią klasę modeli.
- 2. Ponieważ klasa modeli jest zbyt obszerna dla bezpośredniego dopasowania do danych, rozważa się metody identyfikacji podklasy.
- 3. Model próbny zostaje dopasowany do danych, a parametry zostają wyestymowane.
- 4. Weryfikacja modelu polegająca na wykryciu niezgodności i ewentualnie ich przyczyn.
- 5. Praktyczne wykorzystanie modelu.

Przyjmując krótkoterminowy horyzont prognozy przyjmuje się, że zarówno struktura odbiorców energii elektrycznej, jak i ich ilość, są stałe. W przypadku, gdy zmienia się ilość, w szczególności dużych klientów instytucjonalnych, dane należy skorygować w celu utrzymania ich ciagłości i porównywalności.

Modelując zapotrzebowanie na energię elektryczną można wyróżnić wahania o cyklu dobowym – 24 godzinnym (porównaj rys. 1).

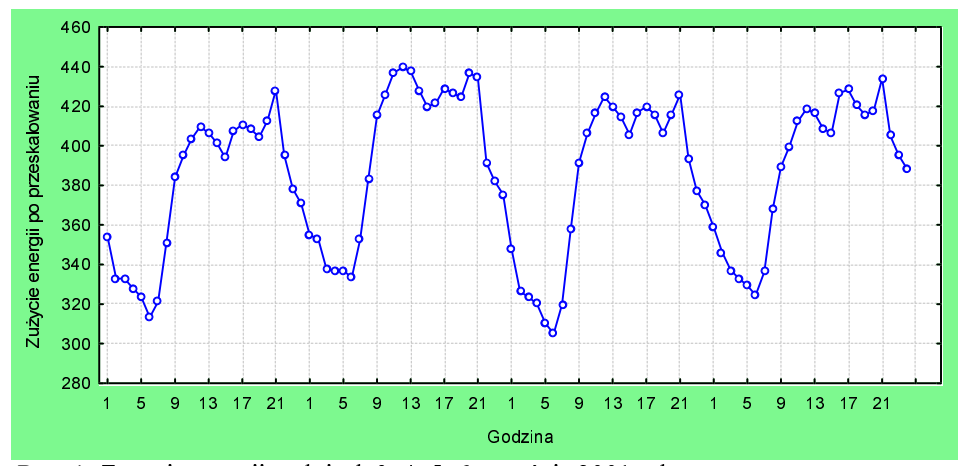

Rys. 1. Zużycie energii w dniach 3, 4, 5, 6 września 2001 roku

W cyklu dobowym największe zapotrzebowanie na energię elektryczną występuje od godziny 11 do 21. W tym czasie notuje się dolinę zapotrzebowania na energię elektryczną (spadki zapotrzebowania na energię elektryczną) pomiędzy zakończeniem pracy, a wieczornym szczytem, który przypada na godzinę 20 lub 21 w zależności od pory roku. Po wieczornym szczycie zapotrzebowanie spada aż do godziny 6 rano dnia następnego, który znowuż jest dolina poranna. Po godzinie 6 zapotrzebowanie gwałtownie rośnie osiągając szczyt w południe.

Kolejnym co do długości cyklem zapotrzebowania na energię elektryczną jest cykl tygodniowy. Na rys. 2 przedstawiono przebieg zapotrzebowania na energię elektryczną w poszczególnych dniach. W dni wolne od pracy widać wyraźne mniejsze zapotrzebowanie na energię elektryczną niż w dni robocze. Zmienia się także kształt przebiegu dobowego, tzn. dolina poranna występuje o godzinę później tj. o 7 rano oraz dolina południowa jest "głębsza" niż w dni robocze. Porównując przebieg zużycia energii dla następujących dni tygodnia: sobota, niedziela, poniedziałek, tj. dni, które różnią się znacznie od dni poprze-

dzających lub następujących, można zauważyć, że zużycie energii w godzinach 1-6 dla soboty i niedzieli jest wyższe niż dla poniedziałków. Z drugiej strony zużycie energii w poniedziałek w tych godzinach jest najniższe ze wszystkich dni tygodnia (zarówno roboczych i dni wolnych). Można więc wnioskować, że godziny nocne (do godziny 5 rano) powinny zaliczać się do godzin dnia poprzedniego, czyli godziny 1 - 5 dla soboty będą godzinami o numerach 20 –24 dla dnia poprzedniego tj. piątku. Oznacza to, że pierwszą godziną doby będzie godzina szósta rano (godzina, gdy zużycie energii jest najmniejsze) $^{\rm l}$ .

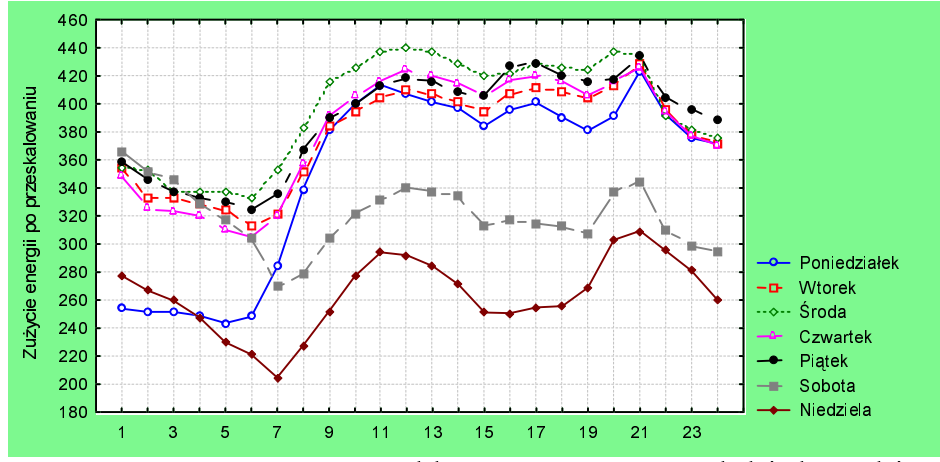

Rys. 2. Zapotrzebowanie na energię elektryczną w poszczególnych dniach tygodnia na przykładzie 03.09-10.09.2001

Kolejnym cyklem jaki można wyodrębnić jest cykl roczny, który jest ściśle powiązany z porami roku. Duży wpływ na kształtowanie się tego cyklu wywiera temperatura otoczenia.

## 3. Filtracja danych

Budując model zapotrzebowania na energię elektryczną postanowiono wykorzystać modele klasy ARIMA. Ponieważ badana zmienna wykazuje cykliczną niestacjonarność wariancji postanowiono w pierwszej kolejności przefiltrować dane (porównaj Kufel T. (2002) s. 81). W związku z tym przy budowie modelu zastosowano dwuetapową konstrukcję:

- pierwszy etap wyeliminowanie sezonowości związanej zegarem i kalendarzem oraz warunkami atmosferycznymi,
- drugi etap zastosowanie modeli ARIMA.

 <sup>1</sup> Porównaj Górecka A. (2001) s. 234.

Eliminując wpływ godziny doby, dnia tygodnia i pory roku zastosowano dwa alternatywne filtry. Pierwszy polega na stworzeniu typowych dobowych szablonów zużycia energii elektrycznej (porównaj Górecka A. (2001) s.239) poprzez wyliczenie średniej arytmetycznej dla jednoimiennych okresów. Tworząc szablony uwzględniono godziny, dni tygodnia oraz miesiące. Podziału dni tygodnia dokonano na: poniedziałki, pozostałe dni robocze, soboty, niedziele oraz pozostałe święta (przy warunku, że ich przebieg dobowy istotnie różni się od przebiegu dobowego dla niedzieli). Zdecydowano się na wyodrębnienie poniedziałków z dni roboczych ponieważ ich średni przebieg w trzech pierwszych godzinach<sup>2</sup> tj. od 6 rano do ósmej rano jest zdecydowanie niższy niż w pozostałych dniach tygodnia, a ciagu pozostałych godzin doby, przebieg jest taki sam dla wszystkich dni roboczych. Do pozostałych świąt zaliczono Nowy Rok, Wszystkich Świętych i Boże Narodzenie. W sumie obliczono 1224 średnie, które dały 51 typowych dobowych szablonów zużycia energii elektrycznej. Na rys. 3 przedstawiono wartości odchylenia standardowego, dla poszczególnych szablonów. Najmniej zróżnicowane średnie wartości zużycia energii można zauważyć podczas miesięcy letnich i zimowych (z wyłączeniem grudnia, jako miesiąca nietypowego – duża liczba świąt). Największe zróżnicowanie charakteryzuje pory roku przejściowe tzn. wiosna, jesień. Przyczyną tego zjawiska jest znaczne zróżnicowanie temperatur w miesiącach marzec, kwiecień, maj oraz wrzesień, październik.

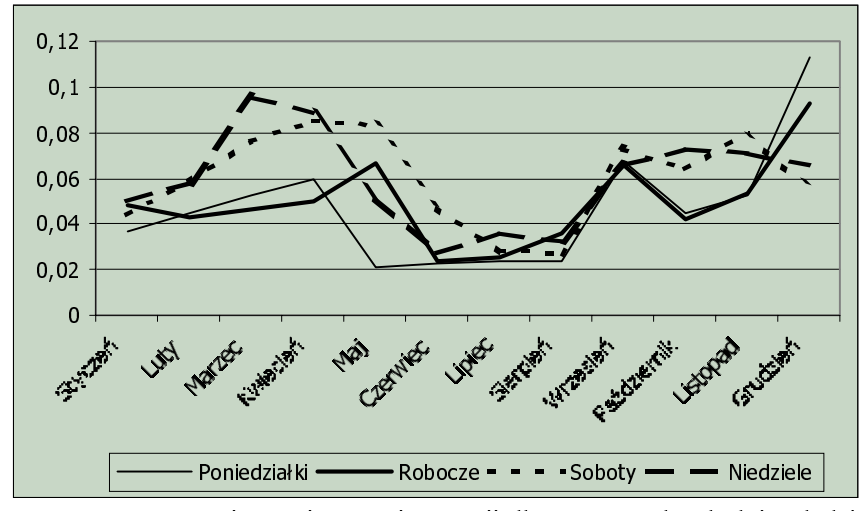

Rys. 3. Przeciętne zróżnicowanie zużycia energii dla poszczególnych dni w kolejnych miesiącach

Do wyodrębnienia wahań periodycznych można wykorzystać także zmienne zerojedynkowe. Oznaczając przez *m* długość cyklu wahań, możemy do modelu

<sup>&</sup>lt;sup>2</sup> Po przesunięciu obserwacji.

wprowadzić *m* zmiennych zerojedynkowych: V<sub>1t</sub>, V<sub>1t</sub>, ..., V<sub>mt</sub>, które przyjmują wartość 1, dla *i*-tego okresu, a zero dla pozostałych. W modelu uwzględniono także podział dobowego przebiegu pomiędzy dobą roboczą, a wolną od pracy wprowadzając 23 zmienne oznaczające godziny w dni robocze i osobno w dni wolne od pracy. Postanowiono uwzględnić podział godzinowy osobno dla dni roboczych oraz dla dni wolnych od pracy, gdyż jak wykazano wcześniej, zużycie energii w dni robocze, oprócz wysokości zużycia, ma inny przebieg niż doby wolnej od pracy. Analizując dobowe zużycie energii, w niektóre dni robocze można zauważyć, że zużycie znacznie odchyla się od przeciętnego. Dotyczy to dni roboczych, które poprzedzają święta lub występują bezpośrednio po nim. Opisana sytuacja dotyczy świat, które sa zwiazane z wyjazdami ludności tj. 1 listopada<sup>3</sup>, Boże Narodzenie, Nowy Rok, Wielkanoc, 1 i 3 Maja, Boże Ciało<sup>4</sup>, Wniebowzięcie NMP<sup>5</sup>. W sumie w modelu ujęto 66 zmiennych:

- 23 zmienne oznaczająca godziny w dni robocze  $(GR1 GR23)$ ; dla godziny 24 wartość parametru otrzyma się na podstawie wartości parametrów z pozostałych  $23$  godzin),
- 23 zmienne oznaczająca godziny w dni wolne od pracy  $(GW1-GW23)$ ; dla godziny 24 wartość parametru otrzyma się na podstawie wartości parame $trów z pozostalych 23 godzin$ ),
- 11 zmiennych oznaczająca miesiąc (M1-M11; dla grudnia wartość par otrzyma się na podstawie wartości parametrów z pozostałych miesięcy),
- 6 zmiennych oznaczająca dzień tygodnia (D1-D6; dla niedzieli wartość parametru otrzyma się na podstawie wartości parametrów z pozostałych dni tygodnia),
- zmienna oznaczająca święto (SW) tylko wtedy, gdy święto przypadało na dzień roboczy,
- zmienna s-1 dla dni poprzedzających święta tylko wtedy, gdy dzień poprzedzający święto przypadał na dzień roboczy,
- zmienna s+1 dla dni następujących po świętach tylko wtedy, gdy dzień następujący po świecie przypadało na dzień roboczy.

Do wyżej omówionych modeli należy dodać zmienne opisujące warunki atmosferyczne. Do najważniejszych czynników można zaliczyć temperaturę powietrza oraz zachmurzenie. Przy niskiej temperaturze wzrasta zapotrzebowanie na energię elektryczną m. in. poprzez włączanie urządzeń grzewczych. Znowuż zachmurzenie ma wpływ na dostępność światła w pomieszczeniach, co determinuje włączanie oświetlenia. Na rys. 4 przedstawiono zależność pomiędzy resztami z omówionych filtrów, a temperaturą otoczenia.

<sup>&</sup>lt;sup>3</sup> Tylko w 2001 roku, gdyż w 2002 święto to było w piątek, więc przypuszczalnie

był to zbyt krótki okres, by wyjechać.<br><sup>4</sup> Jeśli wypada pod koniec lub na początku tygodnia, gdyż jest to święto jednodniowe.  $\frac{5}{3}$  Analogicznie jak Boże Ciało.

Z rys. 4 wynika, że występuje słaba zależność pomiędzy zużyciem energii, a temperatura powietrza. Jest to spowodowane faktem, że duża część informacji związanej z temperaturą jest skorelowana z porą roku oraz godziną doby. W celu rzeczywistego sprawdzenia wpływu temperatury na zużycie energii zastosowano filtr ze zmiennymi zero-jedynkowymi bez zmiennych oznaczających miesiąc (porównaj rys. 5).

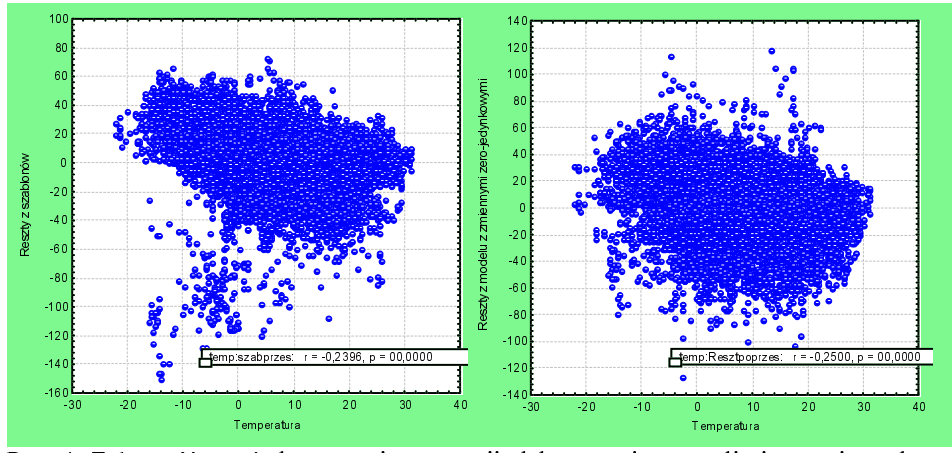

Rys. 4. Zależność pomiędzy zużyciem energii elektrycznej po wyeliminowaniu wpływu zegara i kalendarza a temperatura.

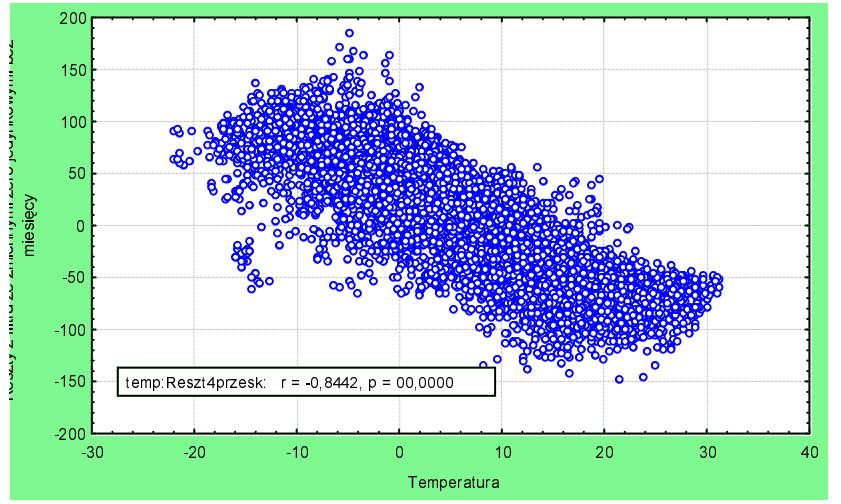

Rys. 5. Zależność pomiędzy zużyciem energii elektrycznej po wyeliminowaniu wpływu zegara i dnia tygodnia a temperaturą.

Na rys. 4 i rys. 5 można zauważyć, że zapotrzebowanie na energię elektryczną spada wraz ze wzrostem temperatury. Zależność pomiędzy tymi zmiennymi ma charakter liniowy, ale tylko do granicy 20°C - 22°C. Temperatury wyższe niż 20 stopni nie powodują już zmniejszania zapotrzebowania na energię elektryczną<sup>6</sup>, a nawet po pewnej granicy (ok.  $25^{\circ}$ C -27<sup>o</sup>C) powodują zwiększenie zapotrzebowania. Jest to związane z wysokim poborem energii przez urządzenia klimatyzacyjne<sup>7</sup>. Badając wpływ wysokich temperatur na zużycie energii zauważono, że parametry mają znaki dodatnie, ale nie sa statystycznie istotne<sup>8</sup>.

Wpływ zachmurzenia na zapotrzebowanie na energię elektryczną jest dodatni, ale nieznaczny<sup>9</sup>. Jest to spowodowane faktem, że pomiar według ośmiostopniowej skali jest pomiarem stopnia zachmurzenia nieba niezależnie od grubości warstwy chmur np. 8 stopni może być podczas burzy, lub gdy chmury są na pułapie 500 m, a także gdy chmury tworzą całkowite zachmurzenie na wysokości 5000 m. W ostatnim przypadku zachmurzenie praktycznie nie ma wpływu na ograniczenie dostępu światła do ziemi.

Reasumując jako zmienne opisujące warunki atmosferyczne użyto:

- temp20 zmodyfikowana temperatura tzn. powyżej 20 stopni jest tylko 20,
- temp101 odchylenia od średniej z dziesięciu lat,
- zach zachmurzenie mierzone w ośmiostopniowej skali.

## 4. Modele zapotrzebowania na energie elektryczna

Identyfikacji modeli dokonano na podstawie funkcji autokorelacji i autokorelacji cząstkowej dla reszt otrzymanych na podstawie zastosowanych filtrów po uwzględnieniu temperatury i zachmurzenia. W obu przypadkach przeliczono funkcje do opóźnień rzedu  $\tau = 50$ . Ponieważ estymowana funkcja autokorelacji dla reszt otrzymanych z szablonów nie zanikała szybko, to można sądzić, że dany proces  $z_t$  jest procesem niestacjonarnym<sup>10</sup>. Można sądzić, że jego różnica Vz<sub>t</sub> lub jakaś różnica wyższego rzędu jest procesem stacjonarnym. Niezbędny dla osiągnięcia stacjonarności rząd różnicy d zostaje osiągnięty, jeżeli tylko funkcja autokorelacji szeregu dostatecznie szybko zanika.

Jednokrotne różnicowanie znacznie obniżyło wartości funkcji autokorelacji. Jednak przy opóźnieniu 24 godzinnym widać wzrost autokorelacji czastkowej, więc postanowiono wykorzystać sezonowy model ARIMA o cyklu dobowym. Najlepiej dopasowanym modelem do reszt otrzymanych z szablonów po uwzględnieniu temperatury i zachmurzenia okazał się model ARIMA (2, 1, 1)

<sup>&</sup>lt;sup>6</sup> Jest to tzw. temperatura graniczna poza którą występuje tzw. obszar nieczułości (porównaj Malko J. (1995) s.62)

 $\frac{7}{1}$  W badanym rejonie znajduje się duże skupisko super i hipermarketów oraz dużych, nowoczesnych biurowców.

Może to być spowodowane faktem, że liczba obserwacji z wysokimi temperaturami (wyższymi niż 25°C) jest niewielka.

<sup>&</sup>lt;sup>9</sup> Jest statystycznie istotny.

<sup>&</sup>lt;sup>10</sup> Box. G, Jenkins G. (1981) s. 176.

 $(2, 0, 1)<sub>24</sub>$ . Na rys. 6 przedstawiono funkcję autokorelacji oraz funkcję autokorelacji cząstkowej dla szablonów z uwzględnieniem temperatury i zachmurzenia z modelem ARIMA.

Wśród wartości funkcji autokorelacji i autokorelacji cząstkowej występują wartości większe od górnej granicy błędów standardowych, co świadczy o nieodpowiedniości zastosowanego modelu (Box G., Jenkins G. (1983) s.322). Jednak zastosowany model wyjaśnia 99,33% wariancji zmiennej endogenicznej.

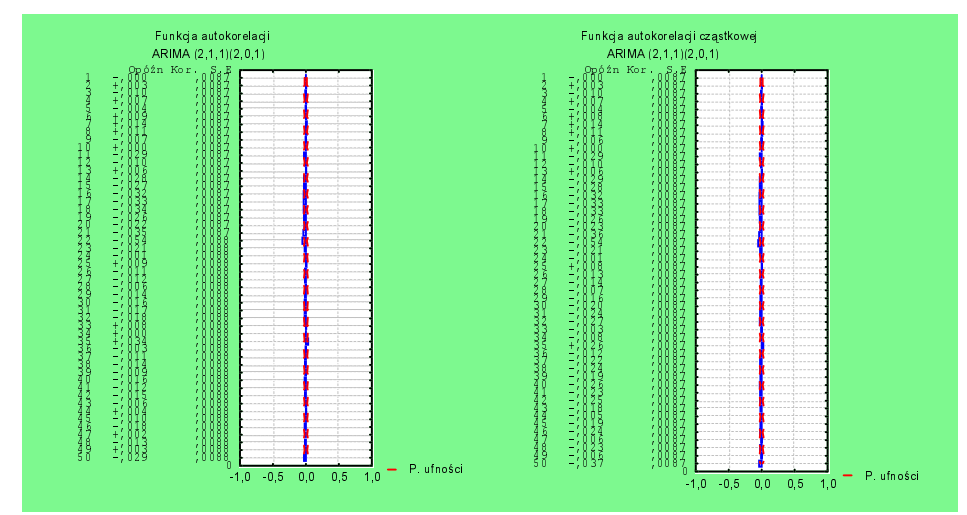

Rys. 6. Funkcja autokorelacji oraz funkcja autokorelacji cząstkowej dla reszt z temperaturą i zachmurzeniem oraz modelu ARIMA  $(2,1,1)$   $(2,0,1)<sub>24</sub>$ .

Analogiczny proces zastosowano do reszt otrzymanych na podstawie modelu ze zmiennymi zero-jedynkowymi po uwzględnieniu temperatury i zachmurzenia. Funkcja autokorelacji maleje wykładniczo, a przy tym także wyraźnie wskazuje na występowanie sezonowości. Funkcja autokorelacji cząstkowej urywa się po opóźnieniu o jeden okres, ale od opóźnienia 3 do 6 maleje wykładniczo. Przy opóźnieniu dobowym jej wartości wyraźnie rosną. W celu wyeliminowania niestacjonarności, reszty z modelu poddano podwójnemu różnicowaniu. Pierwsze o 1 okres, a drugie o 24 okresy (doba).

Dwukrotne różnicowanie wyraźnie zmniejszyło wartości funkcji autokorelacji i autokorelacji cząstkowej, choć nie wyeliminowało sezonowości dobowej. Ponieważ obie dla obu funkcji pierwsze pieć wartości maleje wykładniczo do zera zastosowano proces ARIMA  $(4, 1, 1)$   $(4, 1, 1)$ <sub>24</sub>. Funkcje autokorelacji i korelacji cząstkowej przedstawiono na rys. 7.

Zastosowany model wyjaśnia 98,60% zmian w zużyciu energii. Jednak opisywany model, tak jak model oparty na szablonach typowych przebiegów zużycia energii, posiada wartości funkcji autokorelacji i autokorelacji cząstkowej większe od górnej granicy błędów standardowych. Wymaga to poprawienia modelu, gdyż w tym przypadku reszty wykazują zbyt dużą regularność.

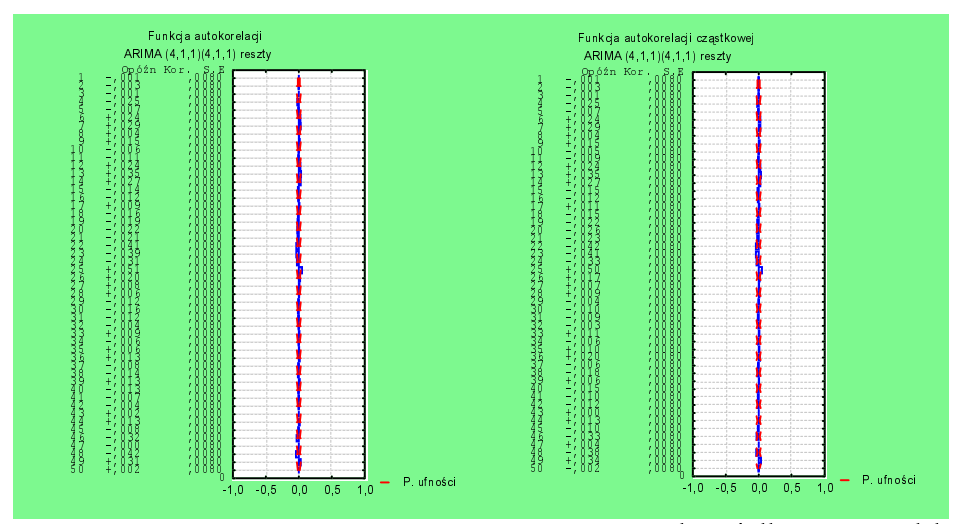

Rys. 7. Funkcja autokorelacji oraz funkcja autokorelacji cząstkowej dla reszt z modelu ze zmiennymi zero-jedynkowymi po uwzględnieniu temperatury i zachmurzenia oraz modelu ARIMA  $(4,1,1)$   $(4,1,1)_{24}$ .

#### 5. Podsumowanie

Zaprezentowane modele sa dość dobrze dopasowane do danych empirycznych. Jednak funkcje autokorelacji i autokorelacji cząstkowej wskazują na występowanie regularności reszt, co determinuje konieczność ich poprawienia. Wspomniana regularność reszt może być spowodowana faktem występowania przerw w poborze energii przez duże zakłady pracy korzystających w procesie produkcyjnym z energii elektrycznej. Powoduje to występowanie dużych, co do modułu, reszt, które następnie są powielane na kolejną dobę. Nietypowe zmiany w zużyciu energii można wyeliminować poprzez dezagregację szeregu czasowego na dużych klientów instytucjonalnych oraz na pozostałych klientów tzn. małe i średnie przedsiębiorstwa oraz klientów indywidualnych. Kolejnym elementem wymagającym dopracowania jest odpowiednie uwzględnienie warunków atmosferycznych. Wydaje się, że należałoby uwzględnić dwa rodzaje zmiennych oznaczających temperaturę: osobno dla okresu zimowego oraz osobno dla okresu letniego. Dodatkowym problemem jest odpowiednie uwzględnienie zachmurzenia, a ściślej pomiaru światła docierającego do powierzchni ziemi. Ten problem dotyczy głównie miesięcy późno wiosennych i letnich ze względu na występujące burze, które powodują wzrost zapotrzebowania na energię elektryczną do 20%.

#### Literatura

Barczak, A., Biolik, J. (1998), *Podstawy ekonometrii*, AE Katowice, Katowice.

- Box, G., Jenkins, G. (1983), *Analiza szeregów czasowych Prognozowanie i sterowanie*, PWN, Warszawa.
- Cieślak, M. red (1997), Prognozowanie gospodarcze Metody i zastosowania, PWN, Warszawa.
- Dittman, P. (1996), Metody prognozowanie sprzedaży w przedsiębiorstwie, AE Wrocław, Wrocław.
- Górecka, A. (2001), Modele zapotrzebowania na energię elektryczną do prognoz śred*nio i krótkookresowych*, w: *Dynamiczne modele ekonometryczne*, materiały zgłoszone na VII Ogólnopolskie Seminarium Naukowe, UMK Toruń, Toruń.
- Kufel, T., Zawada, M. (1999), Modelowanie cykliczności procesów o wysokiej częstotliwości obserwowania, w: Dynamiczne modele ekonometryczne, materiały zgłoszone na VI Ogólnopolskie Seminarium Naukowe, UMK Toruń, Toruń.
- Kufel, T. (2002), Postulat zgodności w dynamicznych modelach ekonometrycznych, UMK Toruń, Toruń.
- Lotufo, A. D. P., Minussi, C. R. (1999), *Electric Power Systems Load Forecasting: A Survey*, IEEE Power Tech'99 Conference, Budapest, Hungary.
- Malko, J. (1995), *Wybrane zagadnienia prognozowania w energetyce*, Politechnika Wrocławska, Wrocław.
- Szmit, (Górecka) A. (2001), Prognozowanie mocy wykorzystanej prądu elektrycznego badanie jakości modeli, w: Prognozowanie w zarządzaniu firmą pod red. Kuropka I., AE Wrocław, Wrocław.
- Welfe, A. (2003), *Ekonometria*, PWE, Warszawa.
- Zawada, M. (2001), Prognozowanie zapotrzebowania na energię elektryczną, w: Prognozowanie w zarządzaniu firmą pod red. Kuropka I., AE Wrocław, Wrocław.
- Zeliaś, A. (1997), Teoria prognozy, PWE, Warszawa.